Министерство науки и высшего образования Российской Федерации Федеральное государственное бюджетное образовательное учреждение высшего образования «Комсомольский-на-Амуре государственный университет»

> **УТВЕРЖДАЮ** Декан факультета Факультет машиностроительных и  $x$ ими феских технологий<br>  $x^2 + C$ аблин П.А.

# РАБОЧАЯ ПРОГРАММА ДИСЦИПЛИНЫ

«Компьютерные технологии в нефтегазовой отрасли»

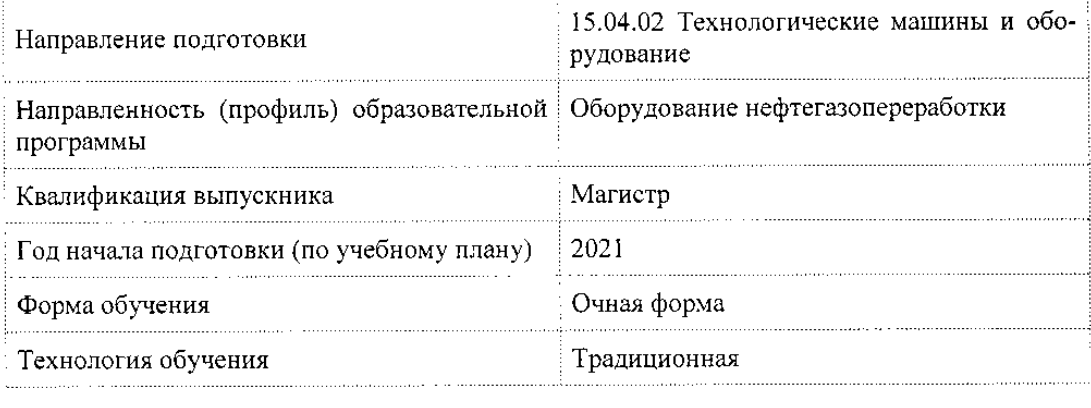

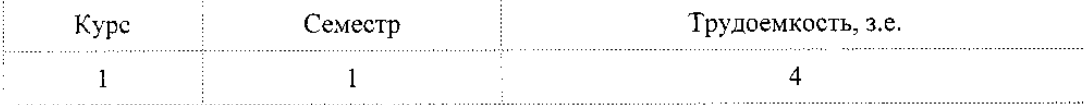

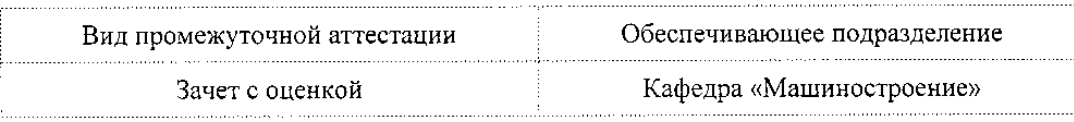

Разработчик рабочей программы:

Доцент, Кандидат технических наук

# СОГЛАСОВАНО:

Заведующий кафедрой Кафедра «Машиностроение»

\_ Отряскина Т.А

 $\mathscr{p}$ Сарилов М.Ю.

 $\bar{1}$ 

 $\overline{c}$ 

# 1 Ввеление

Рабочая программа и фонд оценочных средств дисциплины «Компьютерные технологии в нефтегазовой отрасли» составлены в соответствии с требованиями федерального государственного образовательного стандарта, утвержденного приказом Минобрнауки Российской Федерации 14.08.2020 № 1026, и основной профессиональной образовательной программы подготовки «Оборудование нефтегазопереработки» по направлению подготовки «15.04.02 Технологические машины и оборудование».

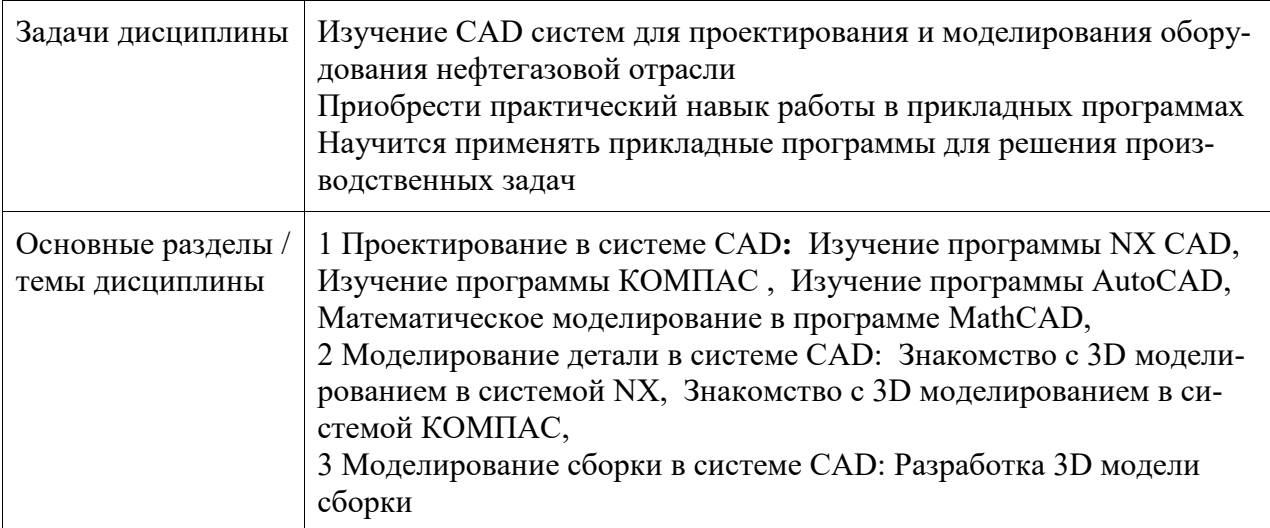

# 2 Перечень планируемых результатов обучения по дисциплине (модулю), соотнесенных с индикаторами достижения компетенций

Процесс изучения дисциплины «Компьютерные технологии в нефтегазовой отрасли» направлен на формирование следующих компетенций в соответствии с ФГОС ВО и основной образовательной программой (таблица 1):

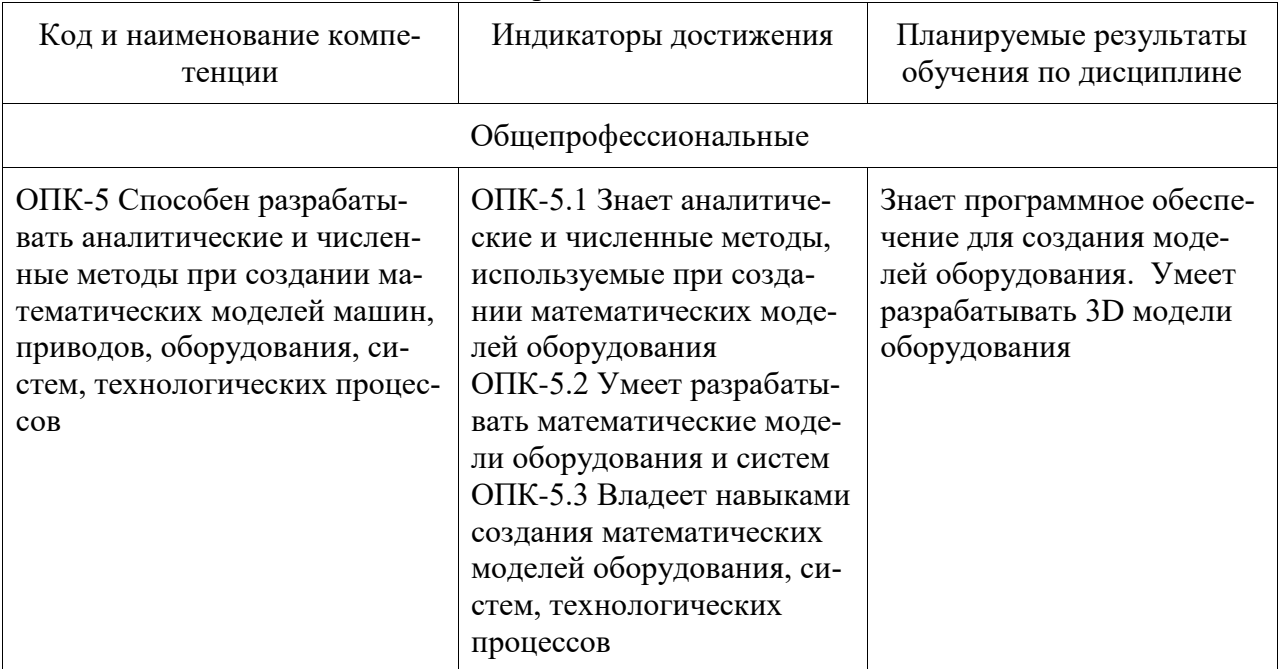

Таблица 1 - Компетенции и индикаторы их достижения

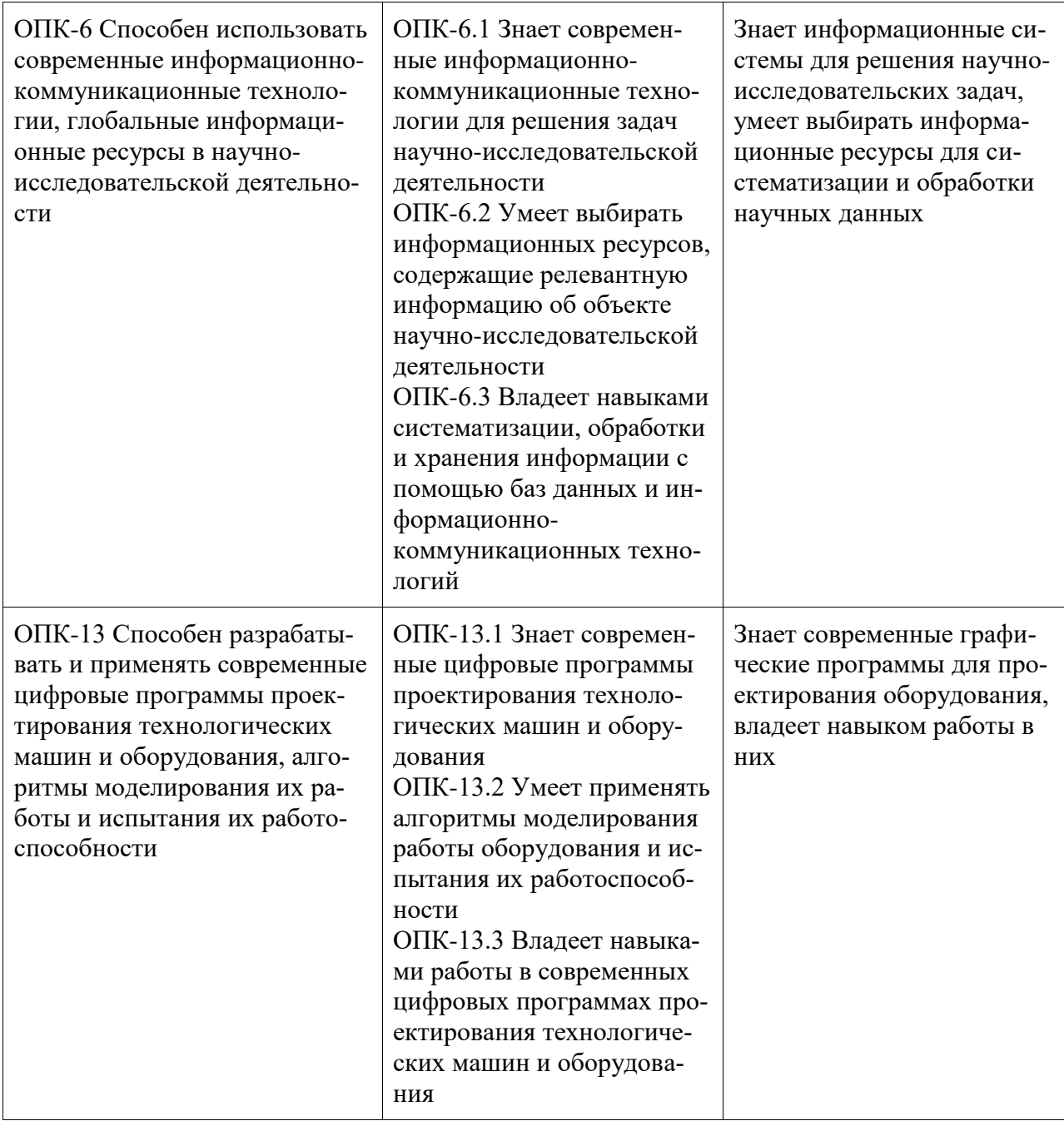

#### **3 Место дисциплины (модуля) в структуре образовательной программы**

Дисциплина «Компьютерные технологии в нефтегазовой отрасли» изучается на 1 курсе, 1 семестре.

Дисциплина входит в состав блока 1 «Дисциплины (модули)» и относится к базовой части.

Знания, умения и навыки, сформированные при изучении дисциплины «Компьютерные технологии в нефтегазовой отрасли», будут востребованы при изучении последующих дисциплин: «Исследование объектов нефтегазопереработки в CAE-системах», «Цифровое предпринимательство (факультатив)», «Исследование объектов нефтегазопереработки в CAE-системах».

**4 Объем дисциплины (модуля) в зачетных единицах с указанием количества академических часов, выделенных на контактную работу обучающихся с преподавателем (по видам учебных занятий) и на самостоятельную работу обучающихся**

Общая трудоемкость (объем) дисциплины составляет 4 з.е., 144 акад. час. Распределение объема дисциплины (модуля) по видам учебных занятий представлено в таблице 2.

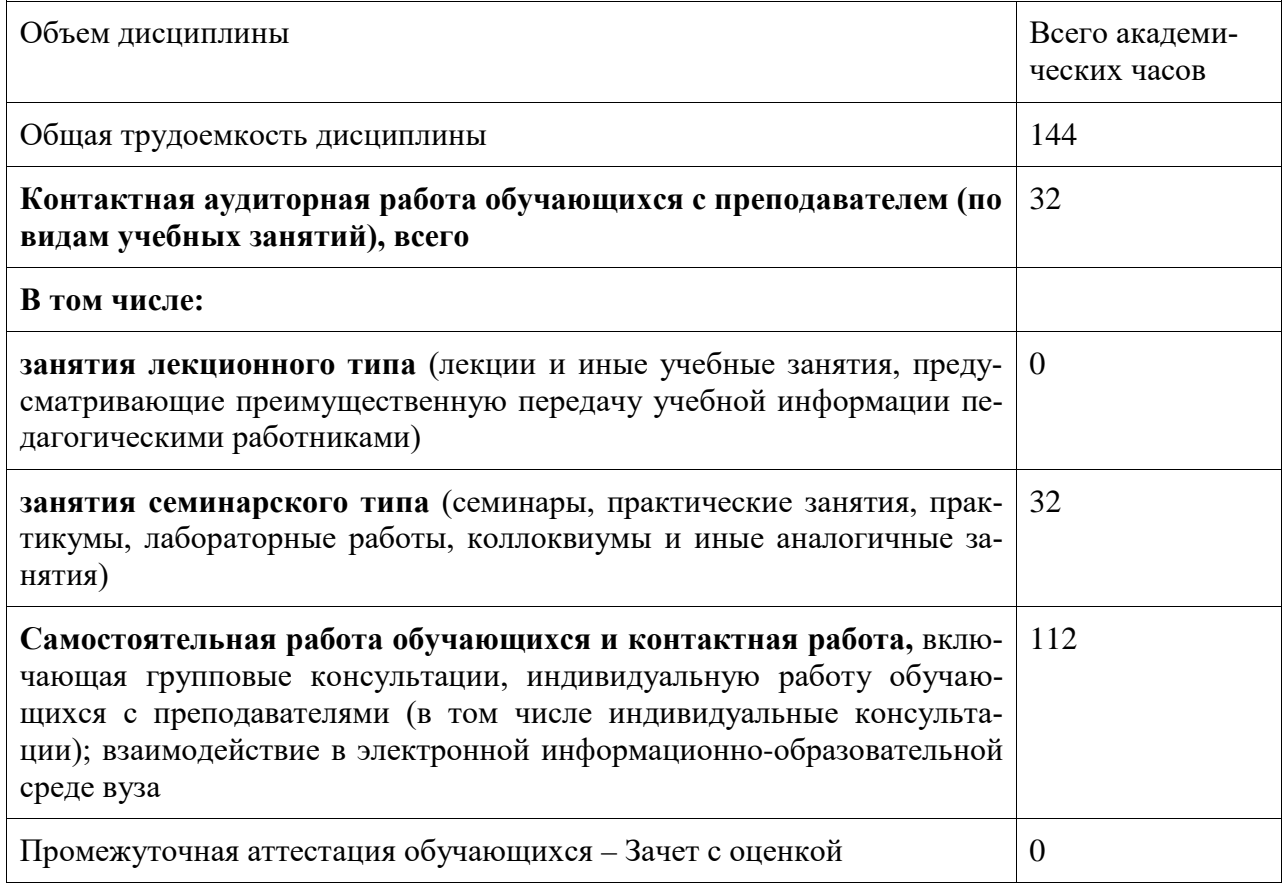

# Таблица 2 – Объем дисциплины (модуля) по видам учебных занятий

### **5 Содержание дисциплины (модуля), структурированное по темам (разделам) с указанием отведенного на них количества академических часов и видов учебной работы**

Таблица 3 – Структура и содержание дисциплины (модуля)

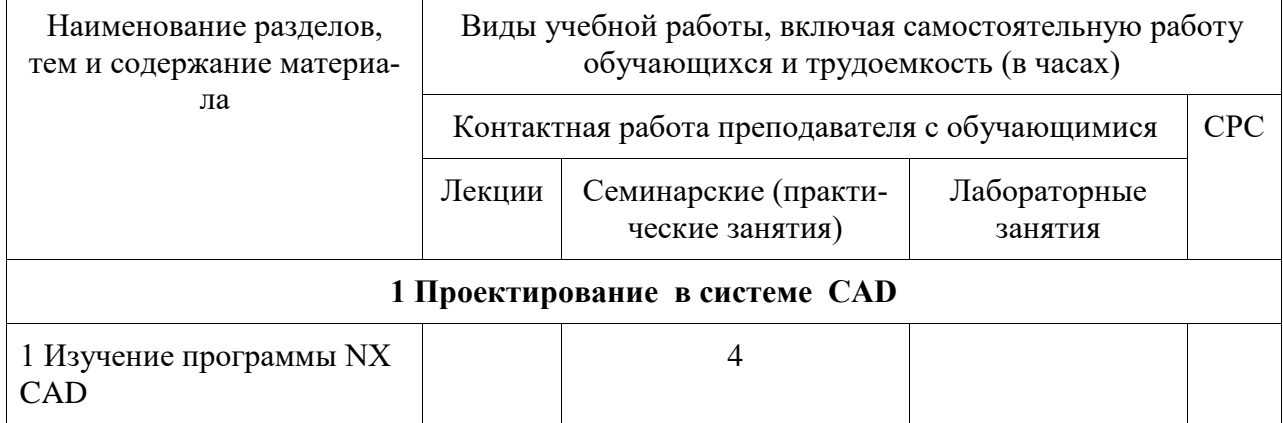

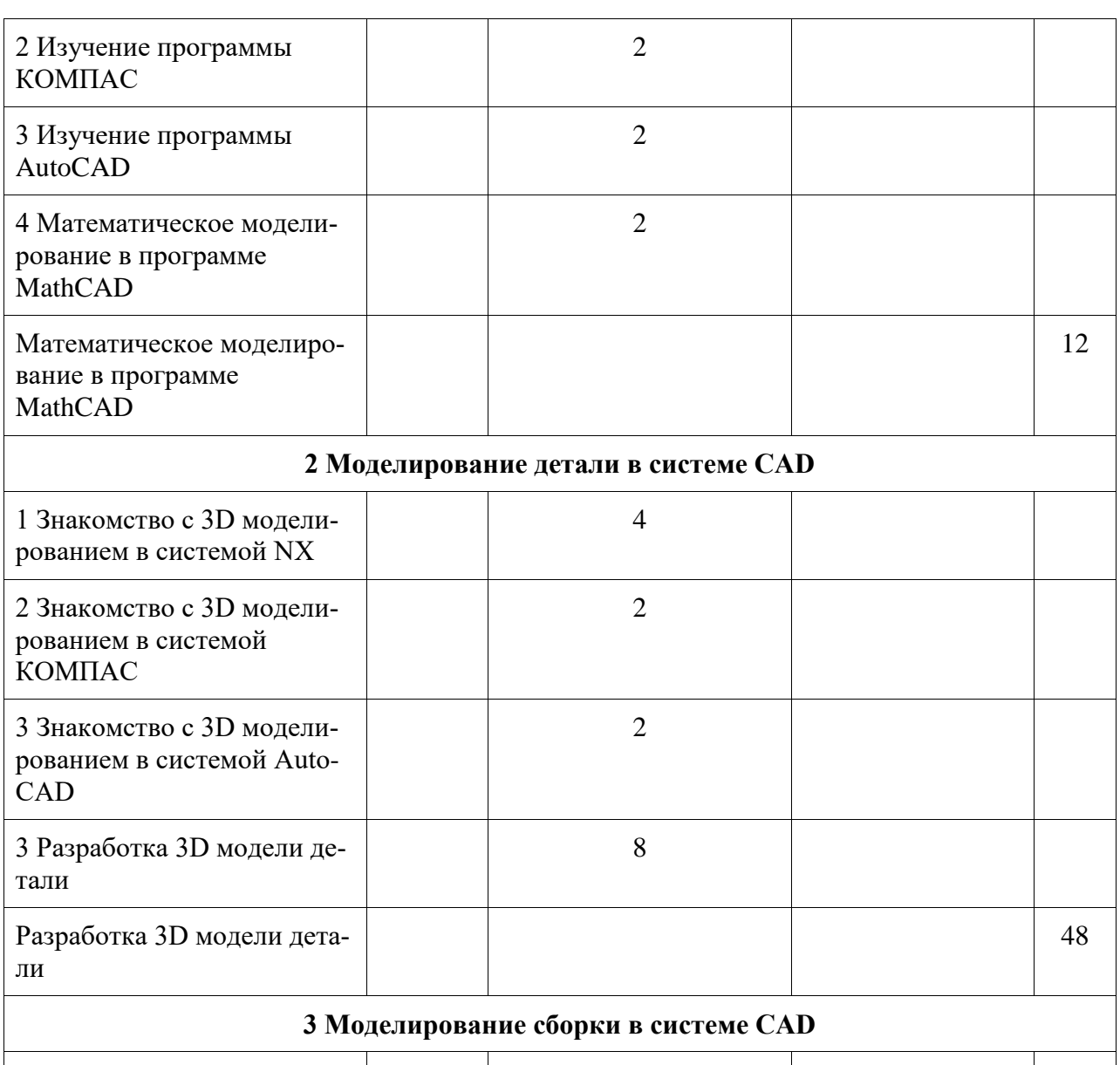

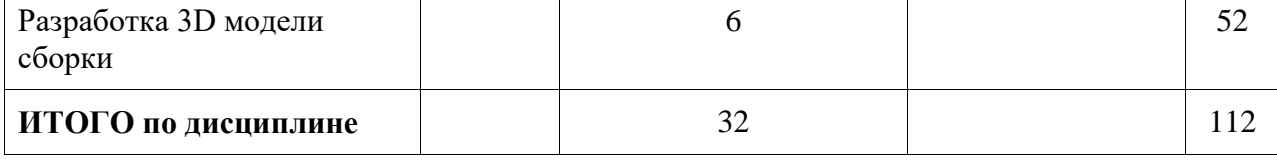

# **6 Внеаудиторная самостоятельная работа обучающихся по дисциплине (модулю)**

При планировании самостоятельной работы студенту рекомендуется руководствоваться следующим распределением часов на самостоятельную работу (таблица 4):

Таблица 4 – Рекомендуемое распределение часов на самостоятельную работу

| Компоненты самостоятельной работы                          | Количество часов |
|------------------------------------------------------------|------------------|
| Выполнение отчета и подготовка к защите контрольной работе | 64               |
| Подготовка к практическим                                  | 48               |

# **7 Оценочные средства для проведения текущего контроля и промежуточной аттестации обучающихся по дисциплине (модулю)**

Фонд оценочных средств для проведения текущего контроля успеваемости и промежуточной аттестации представлен в Приложении 1.

Полный комплект контрольных заданий или иных материалов, необходимых для оценивания результатов обучения по дисциплине (модулю), практике хранится на кафедре-разработчике в бумажном и электронном виде.

# **8 Учебно-методическое и информационное обеспечение дисциплины (модуля)**

#### **8.1 Основная литература**

- 1. Шишмарев, В.Ю. Автоматизация производственных процессов в машиностроении : учебник для вузов / В. Ю. Шишмарев. - М.: Академия, 2007. - 364с.
- 2. Левицкий, В.С. Машиностроительное черчение и автоматизация выполнения чертежей : учебник для вузов / В. С. Левицкий. - 5-е изд., перераб. и доп. - М.: Высшая школа, 2004; 2003. - 429с.
- 3. Божко, А. Н. Основы автоматизированного проектирования [Электронный ресурс]: учебник / под ред. А.П. Карпенко. – М. : ИНФРА-М, 2017. – 329 с. // ZNANIUM.COM : электронно-библиотечная система. – Режим доступа: http://www.znanium.com/catalog.php, ограниченный. – Загл. с экрана.
- 4. Карпенко, А. П. Основы автоматизированного проектирования [Электронный ресурс] : учебник / под ред. А.П.Карпенко - М. : НИЦ ИНФРА-М, 2015. - 329 с. // ZNANIUM.COM : электронно-библиотечная система. – Режим доступа: http://www.znanium.com/catalog.php, ограниченный. – Загл. с экран
- 5. РД 014-2011 Конструкторская документация. Правила оформления. Введен 20.09.2011. – ФГБОУ ВПО «КнАГТУ»

# **8.2 Дополнительная литература**

- 1. Алексеев, А. AutoCAD 2000 : справочник / А. Алексеев. СПб.: Питер, 2001. 682с.
- 2. Кудрявцев, Е.М. Основы автоматизированного проектирования : учебник для вузов / Е. М. Кудрявцев. - М.: Академия, 2011. - 295с.
- 3. Полещук, Н.Н. Самоучитель AutoCAD 2002 / Н. Н. Полещук. СПб.: БХВ-Петербург, 2002. - 598с.
- 4. Кондаков, А.И. САПР технологических процессов : учебник для вузов / А. И. Кондаков. - 2-е изд., стер., 3-е изд., стер. - М.: Академия, 2010; 2008. - 268с.

#### **8.3 Нормативные документы**

1. ГОСТ 2.109-73 ЕСКД Основные требования к чертежа. – Введен 01.07.74. – М. : Изд-во стандартов, 1974.

2. ГОСТ 2.306-68 ЕСКД Обозначения графические материалов и правила их нанесения на чертежах. – Введен 01.01.71. – М. : Изд-во стандартов, 1971.

3. ГОСТ 2.307-2011 ЕСКД Нанесение размеров и предельных отклонений. – Введен 01.01.2012. – М. : Изд-во стандартов, 2012.

4. ГОСТ 2.308-2011 ЕСКД Указания допусков формы и расположения поверхностей. – Введен 01.01.2012. – М. : Изд-во стандартов, 2012.

5. ГОСТ 2.309-73 ЕСКД Обозначения шероховатости поверхностей. – Введен 01.01.75. – М. : Изд-во стандартов, 1975.

- 1. Электронно-библиотечная система ZNANIUM.COM.
- 2. Электронно-библиотечная система IPRbooks.
- 3. Электронно-библиотечная система eLIBRARY.RU.

# **8.5 Перечень ресурсов информационно-телекоммуникационной сети «Интернет», необходимых для освоения дисциплины (модуля)**

1 Естественно-научный образовательный портал федерального портала «Российское образование» [Электронный ресурс]. – Режим доступа: **[http://en.edu.ru](http://en.edu.ru/)**, свободный. – Загл. с экрана.

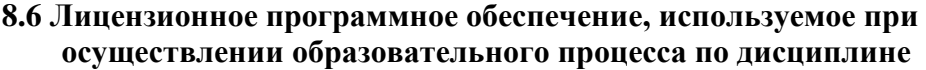

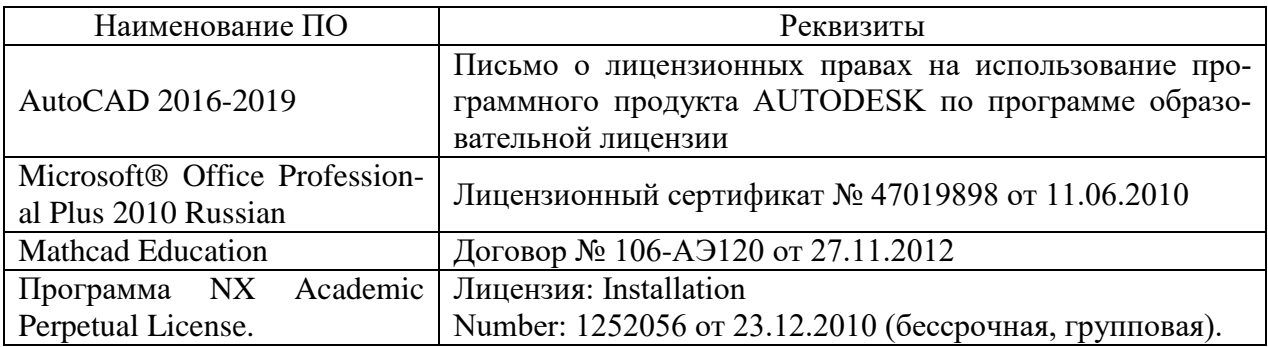

#### **9 Организационно-педагогические условия**

Организация образовательного процесса регламентируется учебным планом и расписанием учебных занятий. Язык обучения (преподавания) - русский. Для всех видов аудиторных занятий академический час устанавливается продолжительностью 45 минут.

При формировании своей индивидуальной образовательной траектории обучающийся имеет право на перезачет соответствующих дисциплин и профессиональных модулей, освоенных в процессе предшествующего обучения, который освобождает обучающегося от необходимости их повторного освоения.

#### **9.1 Образовательные технологии**

Учебный процесс при преподавании курса основывается на использовании традиционных, инновационных и информационных образовательных технологий. Традиционные образовательные технологии представлены лекциями и семинарскими (практическими) занятиями. Инновационные образовательные технологии используются в виде широкого применения активных и интерактивных форм проведения занятий. Информационные образовательные технологии реализуются путем активизации самостоятельной работы студентов в информационной образовательной среде.

#### **9.2 Занятия семинарского типа**

Семинарские занятия представляют собой детализацию лекционного теоретического материала, проводятся в целях закрепления курса и охватывают все основные разделы.

Основной формой проведения семинаров является обсуждение наиболее проблемных и сложных вопросов по отдельным темам, а также разбор примеров и ситуаций в аудиторных условиях. В обязанности преподавателя входят: оказание методической помощи и консультирование студентов по соответствующим темам курса.

Активность на семинарских занятиях оценивается по следующим критериям:

- ответы на вопросы, предлагаемые преподавателем;

- участие в дискуссиях;

- выполнение проектных и иных заданий;

- ассистирование преподавателю в проведении занятий.

Ответ должен быть аргументированным, развернутым, не односложным, содержать ссылки на источники.

Доклады и оппонирование докладов проверяют степень владения теоретическим материалом, а также корректность и строгость рассуждений.

Оценивание заданий, выполненных на семинарском занятии, входит в накопленную оценку.

#### **9.3 Самостоятельная работа обучающихся по дисциплине (модулю)**

Самостоятельная работа студентов – это процесс активного, целенаправленного приобретения студентом новых знаний, умений без непосредственного участия преподавателя, характеризующийся предметной направленностью, эффективным контролем и оценкой результатов деятельности обучающегося.

Цели самостоятельной работы:

- систематизация и закрепление полученных теоретических знаний и практических умений студентов;

- углубление и расширение теоретических знаний;

- формирование умений использовать нормативную и справочную документацию, специальную литературу;

- развитие познавательных способностей, активности студентов, ответственности и организованности;

- формирование самостоятельности мышления, творческой инициативы, способностей к саморазвитию, самосовершенствованию и самореализации;

- развитие исследовательских умений и академических навыков.

Самостоятельная работа может осуществляться индивидуально или группами студентов в зависимости от цели, объема, уровня сложности, конкретной тематики.

Технология организации самостоятельной работы студентов включает использование информационных и материально-технических ресурсов университета.

Контроль результатов внеаудиторной самостоятельной работы студентов может проходить в письменной, устной или смешанной форме.

Студенты должны подходить к самостоятельной работе как к наиважнейшему средству закрепления и развития теоретических знаний, выработке единства взглядов на отдельные вопросы курса, приобретения определенных навыков и использования профессиональной литературы.

#### **9.4 Методические указания для обучающихся по освоению дисциплины**

При изучении дисциплины обучающимся целесообразно выполнять следующие рекомендации:

1. Изучение учебной дисциплины должно вестись систематически.

2. После изучения какого-либо раздела по учебнику или конспектным материалам рекомендуется по памяти воспроизвести основные термины, определения, понятия раздела.

3. Особое внимание следует уделить выполнению отчетов по практическим занятиям и индивидуальным комплексным заданиям на самостоятельную работу.

4. Вся тематика вопросов, изучаемых самостоятельно, задается на лекциях преподавателем. Им же даются источники (в первую очередь вновь изданные в периодической научной литературе) для более детального понимания вопросов, озвученных на лекции.

При самостоятельной проработке курса обучающиеся должны:

- просматривать основные определения и факты;

- повторить законспектированный на лекционном занятии материал и дополнить его с учетом рекомендованной по данной теме литературы;

- изучить рекомендованную литературу, составлять тезисы, аннотации и конспекты наиболее важных моментов;

- самостоятельно выполнять задания, аналогичные предлагаемым на занятиях;

- использовать для самопроверки материалы фонда оценочных средств.

# **10 Описание материально-технического обеспечения, необходимого для осуществления образовательного процесса по дисциплине (модулю)**

#### **10.1 Учебно-лабораторное оборудование**

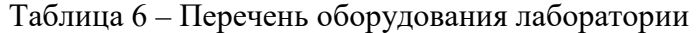

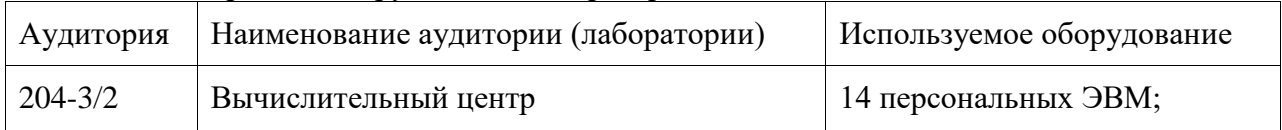

#### **10.2 Технические и электронные средства обучения**

Отсутствуют

#### **11 Иные сведения**

#### **Методические рекомендации по обучению лиц с ограниченными возможностями здоровья и инвалидов**

Освоение дисциплины обучающимися с ограниченными возможностями здоровья может быть организовано как совместно с другими обучающимися, так и в отдельных группах. Предполагаются специальные условия для получения образования обучающимися с ограниченными возможностями здоровья.

Профессорско-педагогический состав знакомится с психолого-физиологическими особенностями обучающихся инвалидов и лиц с ограниченными возможностями здоровья, индивидуальными программами реабилитации инвалидов (при наличии). При необходимости осуществляется дополнительная поддержка преподавания тьюторами, психологами, социальными работниками, прошедшими подготовку ассистентами.

В соответствии с методическими рекомендациями Минобрнауки РФ (утв. 8 апреля 2014 г. N АК-44/05вн) в курсе предполагается использовать социально-активные и рефлексивные методы обучения, технологии социокультурной реабилитации с целью оказания помощи в установлении полноценных межличностных отношений с другими студентами, создании комфортного психологического климата в студенческой группе. Подбор и разработка учебных материалов производятся с учетом предоставления материала в различных формах: аудиальной, визуальной, с использованием специальных технических средств и информационных систем.

Освоение дисциплины лицами с ОВЗ осуществляется с использованием средств обучения общего и специального назначения (персонального и коллективного использования). Материально-техническое обеспечение предусматривает приспособление аудиторий к нуждам лиц с ОВЗ.

Форма проведения аттестации для студентов-инвалидов устанавливается с учетом индивидуальных психофизических особенностей. Для студентов с ОВЗ предусматривается доступная форма предоставления заданий оценочных средств, а именно:

- в печатной или электронной форме (для лиц с нарушениями опорнодвигательного аппарата);

- в печатной форме или электронной форме с увеличенным шрифтом и контрастностью (для лиц с нарушениями слуха, речи, зрения);

- методом чтения ассистентом задания вслух (для лиц с нарушениями зрения).

Студентам с инвалидностью увеличивается время на подготовку ответов на контрольные вопросы. Для таких студентов предусматривается доступная форма предоставления ответов на задания, а именно:

- письменно на бумаге или набором ответов на компьютере (для лиц с нарушениями слуха, речи);

- выбором ответа из возможных вариантов с использованием услуг ассистента (для лиц с нарушениями опорно-двигательного аппарата);

- устно (для лиц с нарушениями зрения, опорно-двигательного аппарата).

При необходимости для обучающихся с инвалидностью процедура оценивания результатов обучения может проводиться в несколько этапов.

# **ФОНД ОЦЕНОЧНЫХ СРЕДСТВ**

# **по дисциплине**

# **«Компьютерные технологии в нефтегазовой отрасли»**

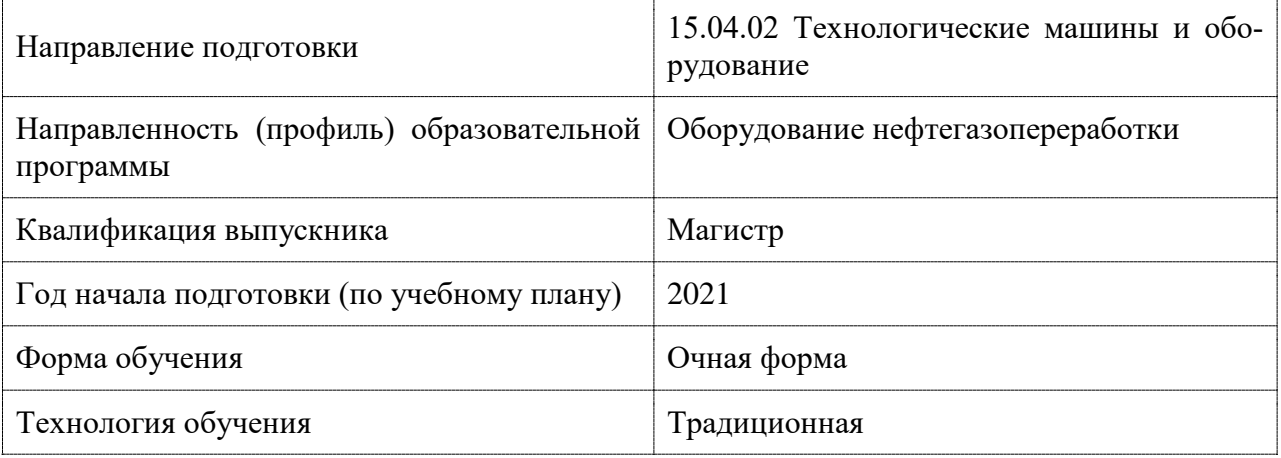

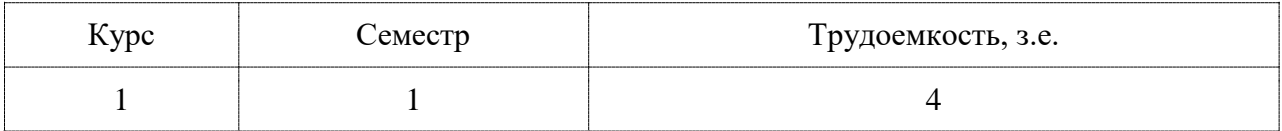

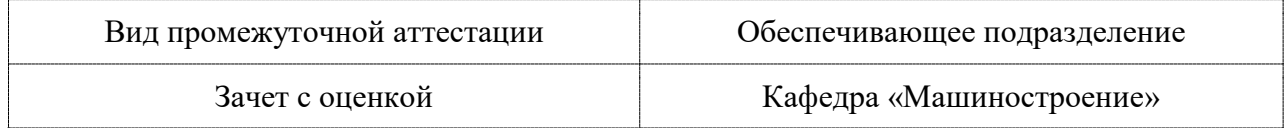

# 1 Перечень планируемых результатов обучения по дисциплине (модулю), соотнесенных с индикаторами достижения компетенций

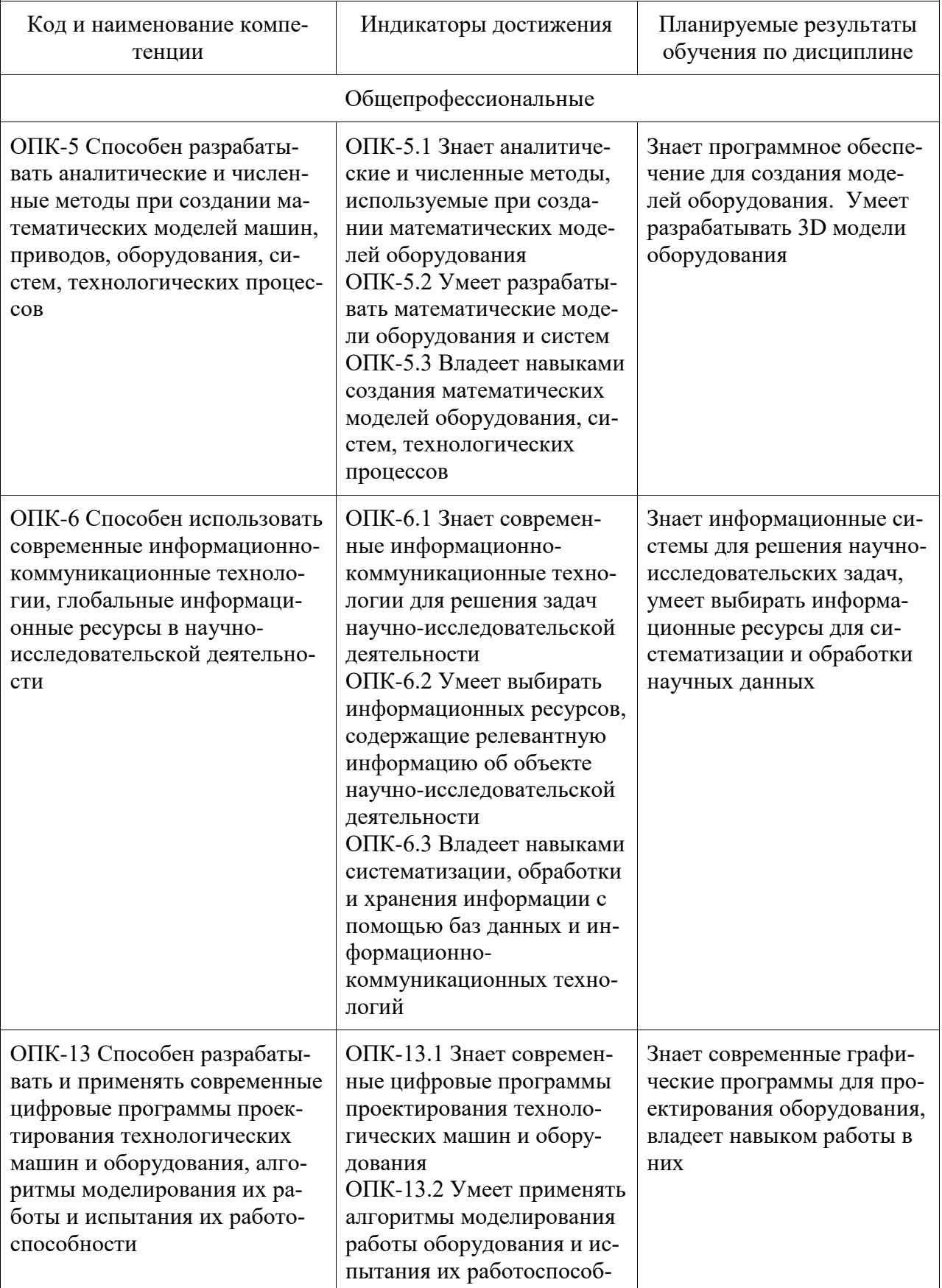

Таблица 1 - Компетенции и индикаторы их достижения

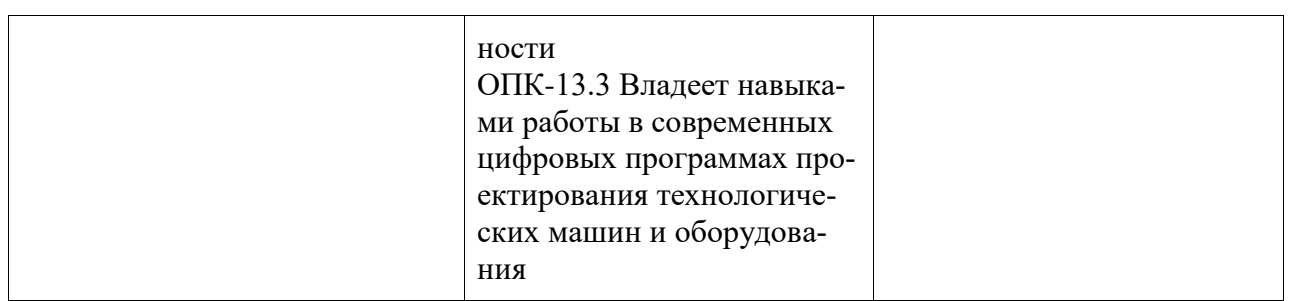

Таблица 2 – Паспорт фонда оценочных средств

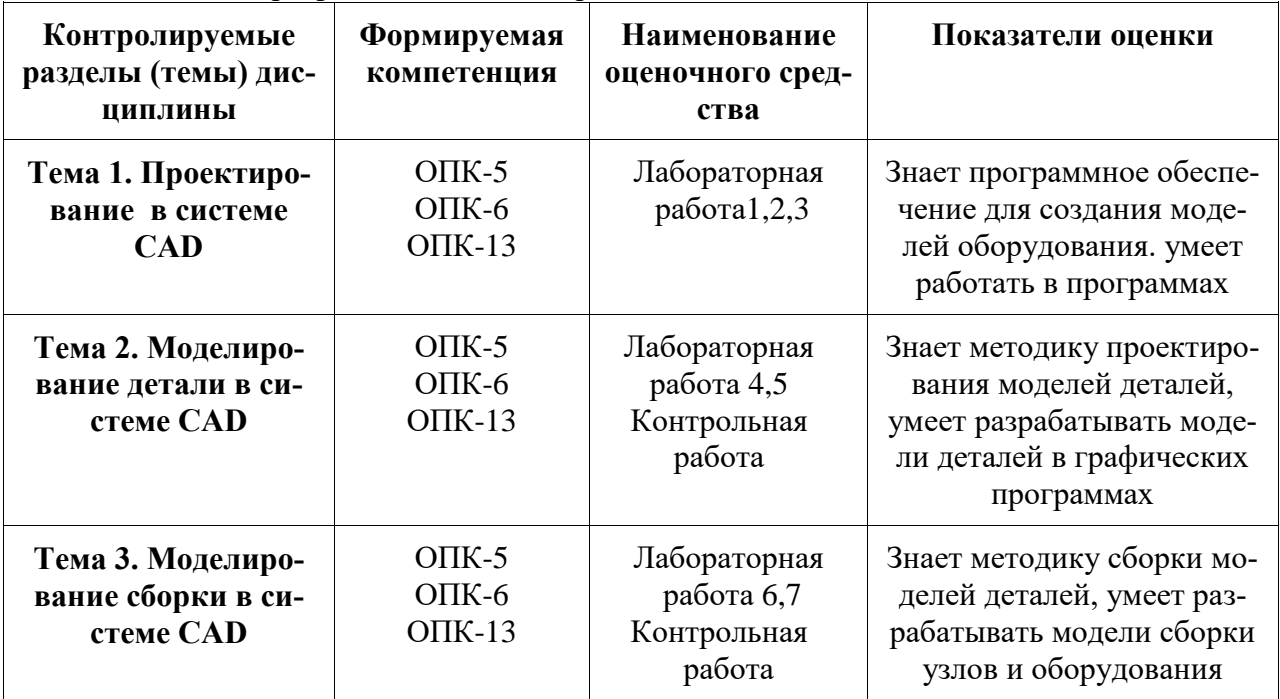

# **2 Методические материалы, определяющие процедуры оценивания знаний, умений, навыков и (или) опыта деятельности, характеризующие процесс формирования компетенций**

Методические материалы, определяющие процедуры оценивания знаний, умений, навыков и (или) опыта деятельности, представлены в виде технологической карты дисциплины (таблица 3).

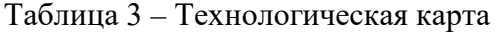

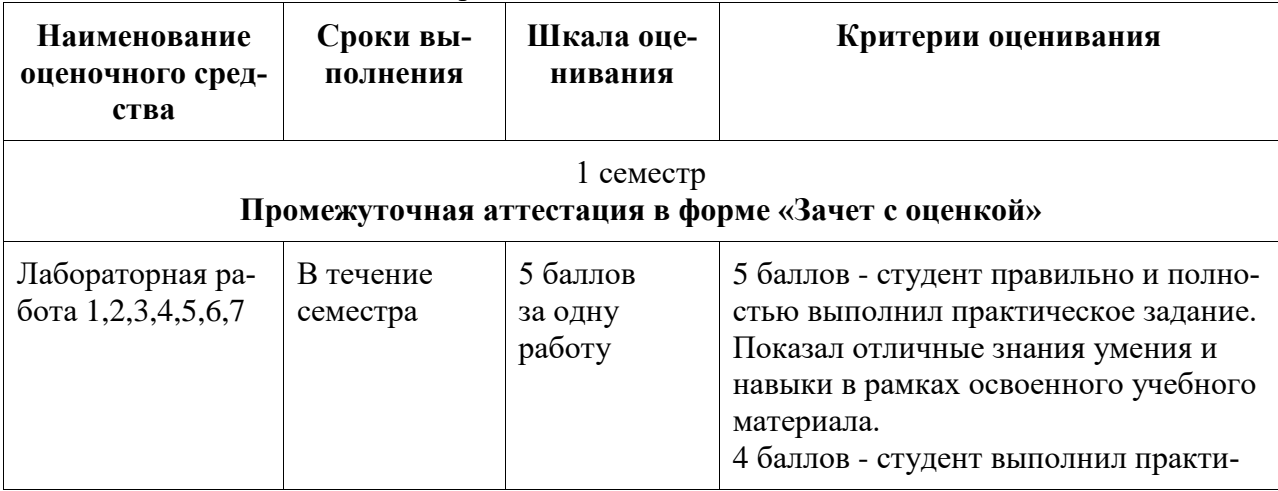

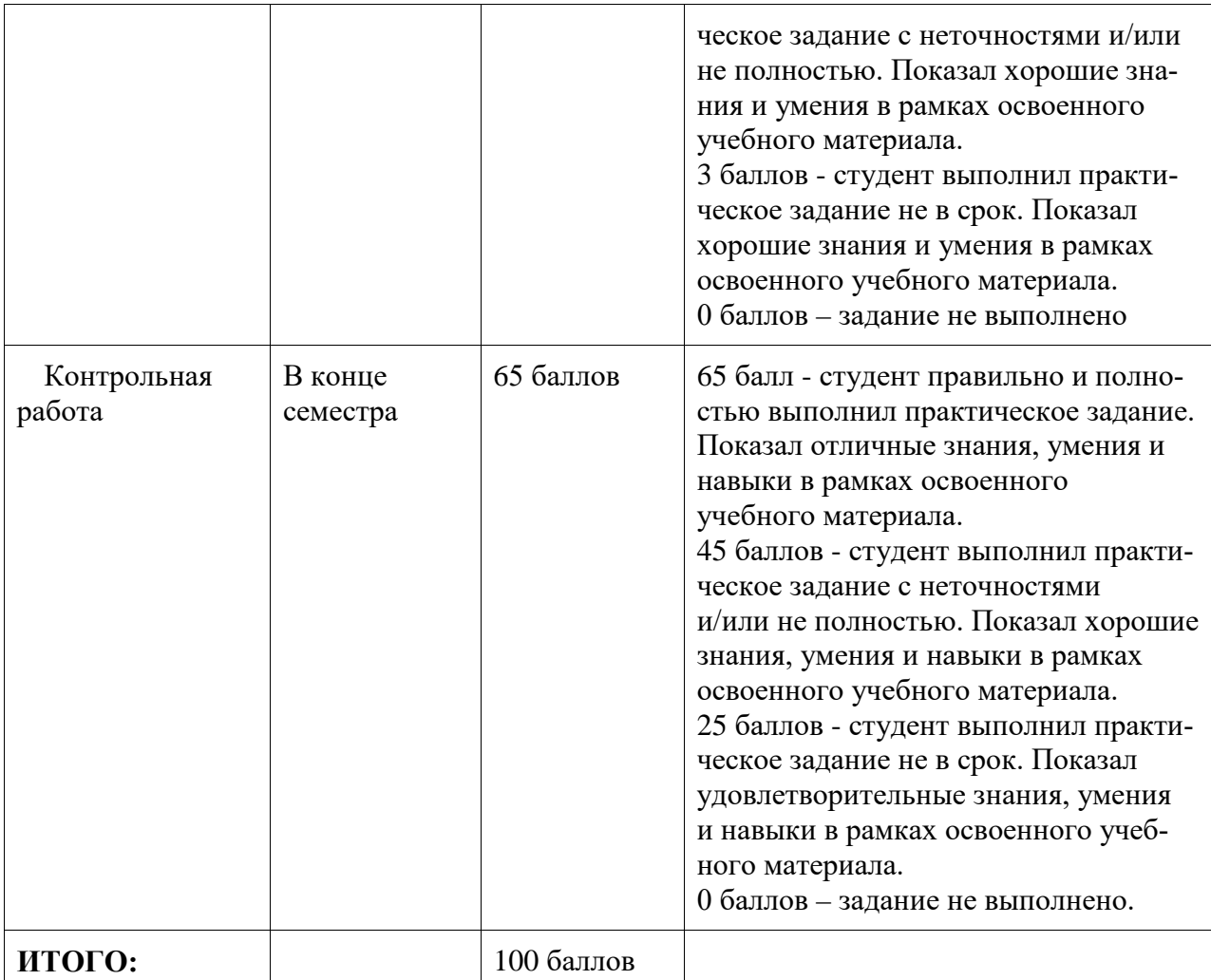

# **Критерии оценки результатов обучения по дисциплине:**

0 – 64 % от максимально возможной суммы баллов – «неудовлетворительно» (недостаточный уровень для промежуточной аттестации по дисциплине);

65 – 74 % от максимально возможной суммы баллов – «удовлетворительно» (пороговый (минимальный) уровень);

75 – 84 % от максимально возможной суммы баллов – «хорошо» (средний уровень);

85 – 100 % от максимально возможной суммы баллов – «отлично» (высокий (максимальный) уровень)

# **3. Типовые контрольные задания или иные материалы, необходимые для оценки знаний, умений, навыков и (или) опыта деятельности, характеризующие процесс формирования компетенций в ходе освоения образовательной программы**

# **3.1 Задания для промежуточной аттестации**

Пример задания на лабораторную работу 1 Эскиз

По данному примеру создать эскиз, как показано ниже в программе NX

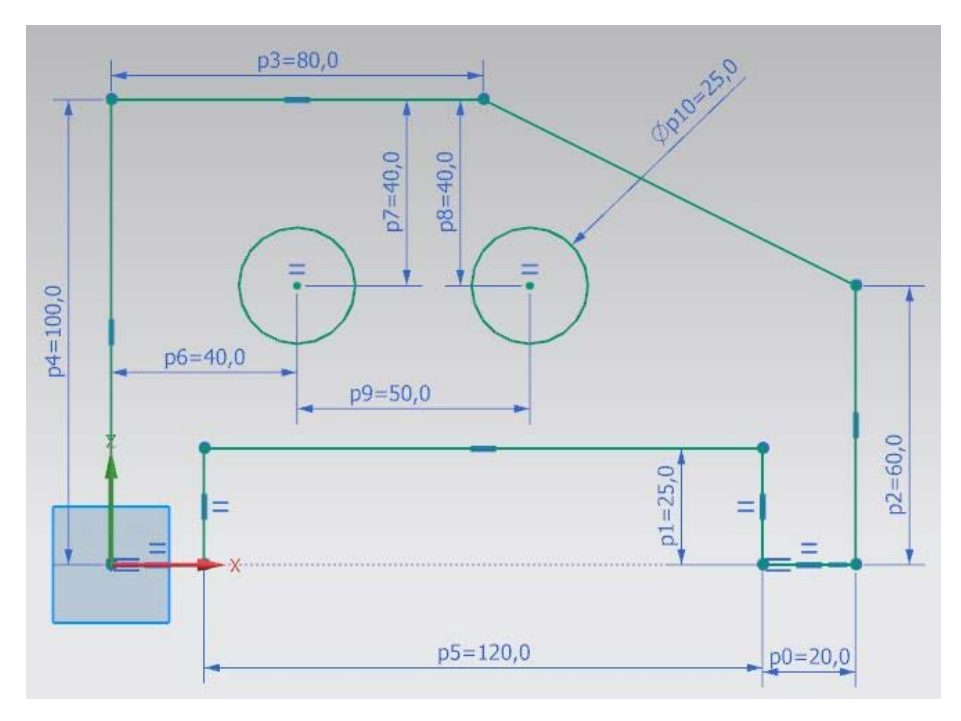

По разобранному примеру выполнить самостоятельное задание по вариантам Пример задания

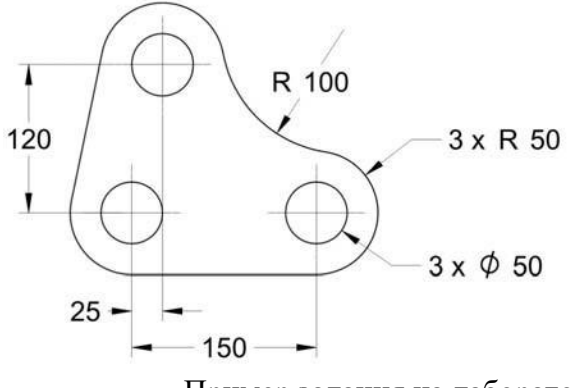

Пример задания на лабораторную работу 2 Эскиз

По данному примеру создать эскиз, как показано ниже в программе КОМПАС

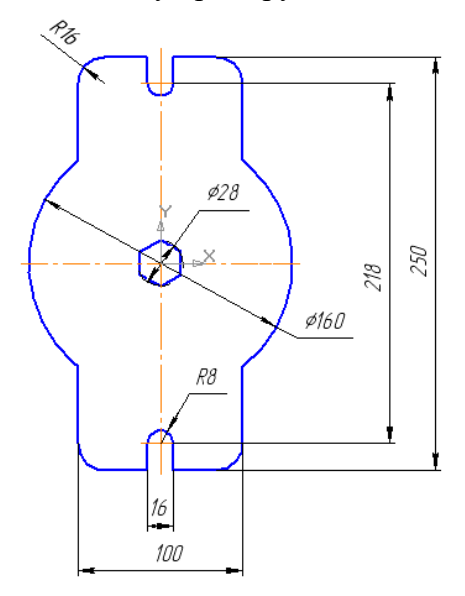

16

Пример задания на лабораторную работу 3 Графики Построение графиков в программе Mathcad 1. Построить двухмерный график заданной функции Пример

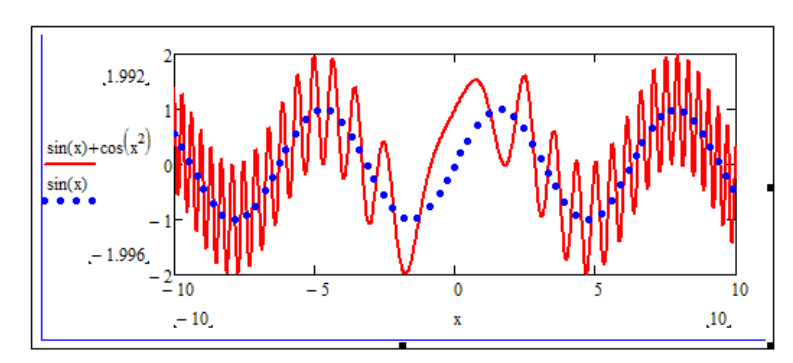

2. Построить трехмерный график заданной функции Пример

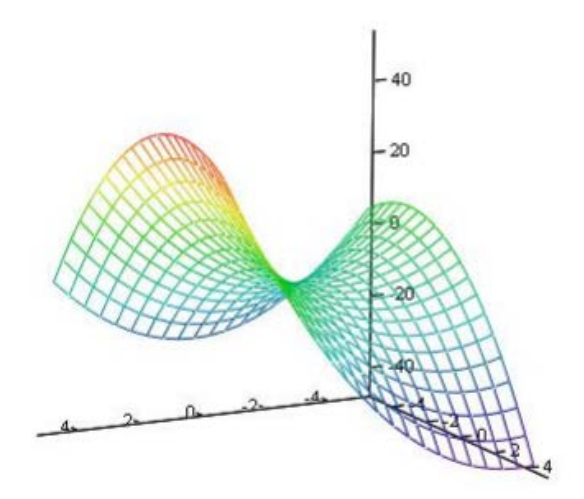

Пример задания на лабораторную работу 4 Модель

По данному примеру создать модель твердого тела, как показано ниже в программе NX

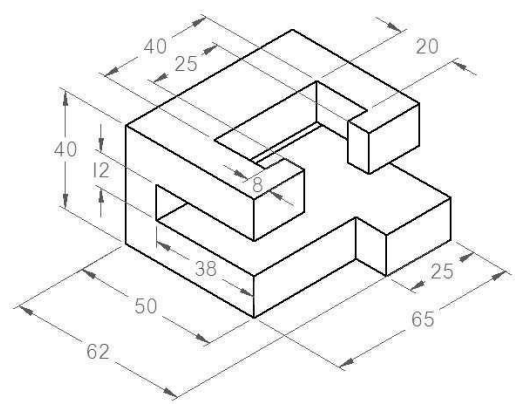

По разобранному примеру выполнить самостоятельное задание по вариантам Пример задания

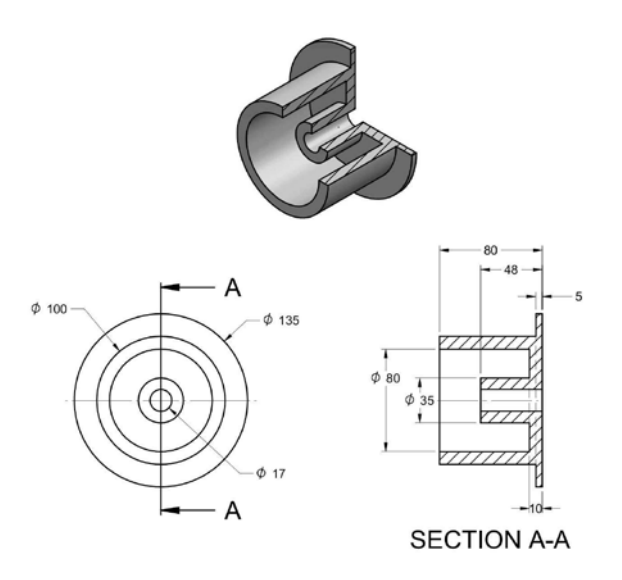

Пример задания на лабораторную работу 5 Модель

По данному примеру создать модель твердого тела, как показано ниже в программе КОМПАС

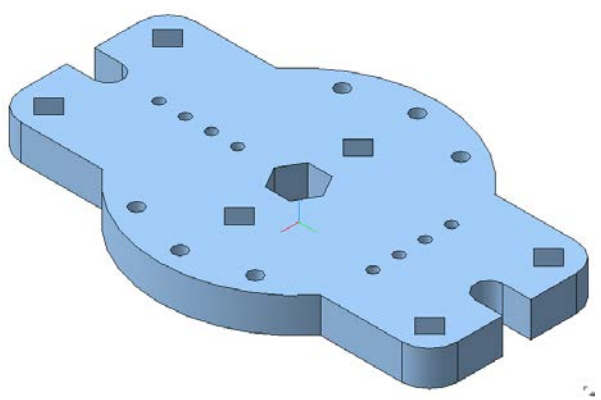

Пример задания на лабораторную работу 6 Сборка

По данному примеру создать модель сборки снизу вверх, как показано ниже в программе NX

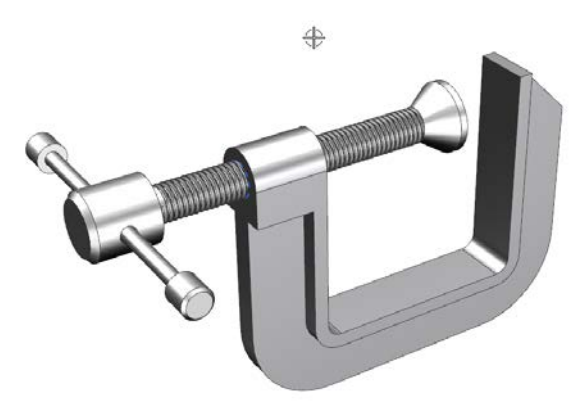

Пример задания на лабораторную работу 7 Сборка

По данному примеру создать модель сборки снизу вверх, как показано ниже в программе КОМПАС

# **3.2 Задания для текущего контроля успеваемости**

Заданий для Контрольной работы

Контрольная работа состоит из двух разделов

Задание 1 Разработать модели деталей в заданной программе.

Задание 2 Разработать модель сборку по моделям деталей в заданной программе.

# Пример

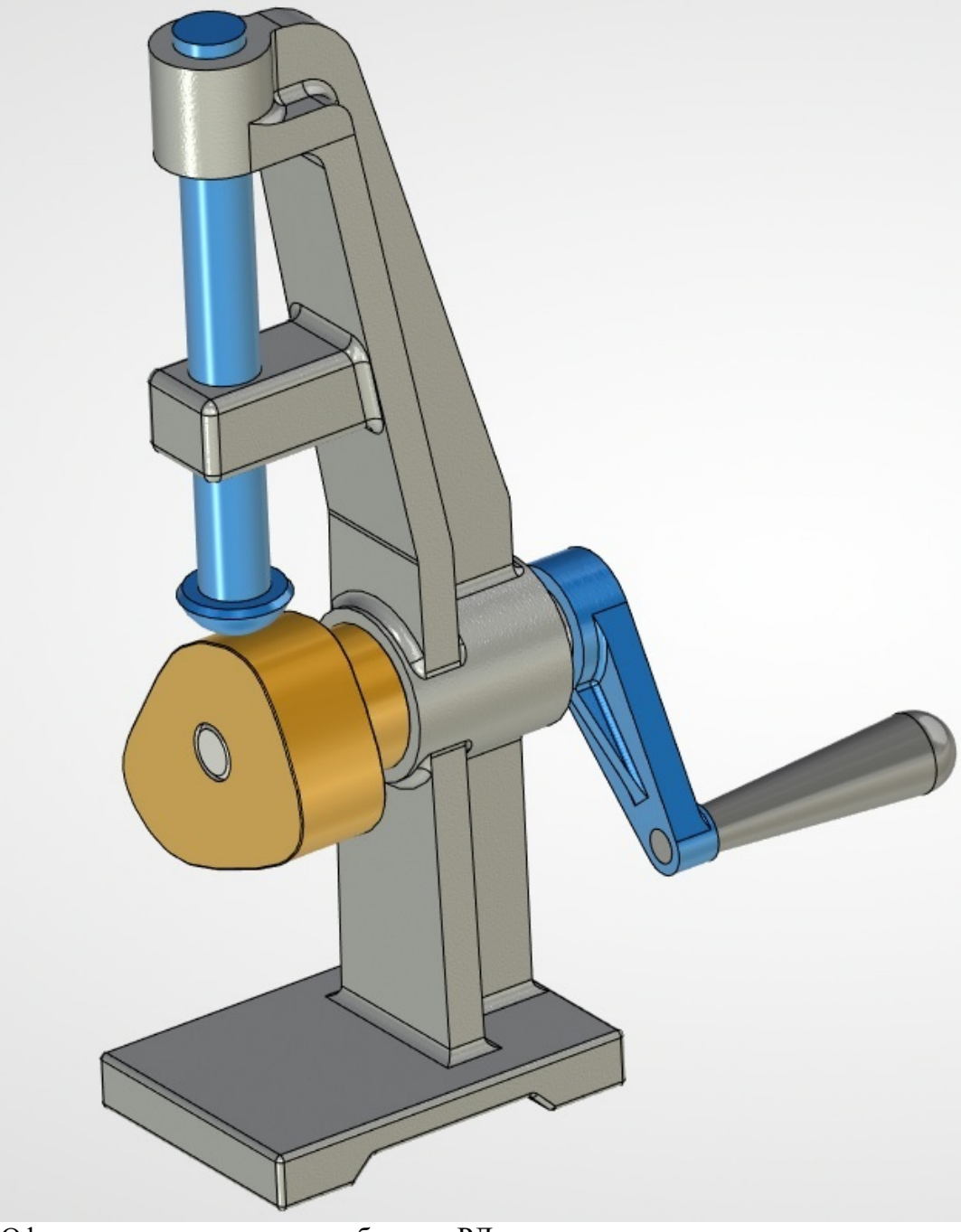

Оформить в контрольную работу по РД